**Java for dummies pdf download**

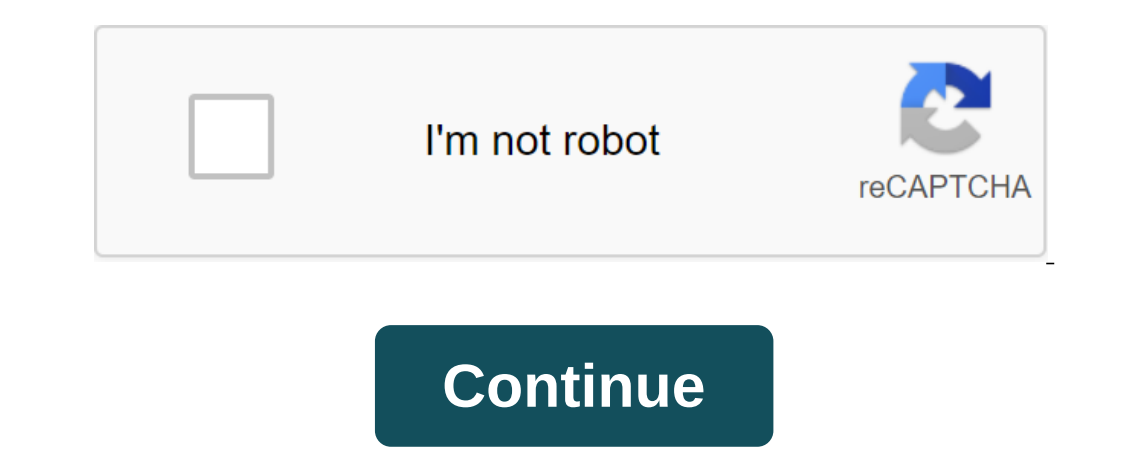

A new edition of the bestselling guide to Java If you want to learn to speak the most popular programming language in the world as a native, Java For Dummies is the perfect companion. With a focus on reusing existing code, through cycles or decision-making statements, and more! Java is everywhere, runs on almost any computer, and is the engine that controls the coolest applications. Written for someone who has ever wanted to tackle programmi Discover the latest features and tools in Java 9 Learn to combine a few small programs to create basic Java objects and revers of you're willing to go to Java, this bestselling guide will help keep your head above water! B Page: 504 ISBN: 11192355553 Language Book: en File Size: 12.64 MB File Type: pdf Published: 31 January 2019 - 21:36 Administrator April 13, 2019 Programming :en Book Title: Java for Dummies , 7th Edition Author: Barry A. B Description: With a focus on reusing existing code, it immediately and easily demonstrates how you can create basic Java objects, use Java classes and techniques, understand the value of factors, learn how to controll the someone who ever wanted to tackle programming using Java but never knew where to start, this bestselling guide is a ticket to victory! Featuring updates on everything you'll experience in Java 9- and fraught with a lot of copyright to these books. We share this material with our audience only for educational purposes. We strongly encourage our visitors to purchase original books from respected publishers. If anyone with copyright wants us t Immediately (click here). Academia.edu no longer supports the Internet Explorer.To browse Academia.edu and wider Internet faster and more Please take a few seconds to update the browser. Academia.edu uses cookies to person or Dummies, 7th edition now with O'Reilly's online training. O'Reilly members experience live online training. O'Reilly members experience live online learning as well as books, videos and digital content from 200 publishe it quickly and easily shows you how to create core Java objects, work with Java classes and methods, understand the value of variables, learn to control the flow of the program through cycles or decision-making statements, with Java but never knew quite where to start, this bestseller guide is your ticket to success! Featuring updates on everything you come across in Java 9-and is filled with tons of step-by-step instructions- it's the perfe objects and reuse code, accurately handle exceptions and eventslf you're ready to go to Java, this bestselling quide will help keep your head above water! If you have a 6th edition, Dease visit Java ForDummies, 6th edition IDEA See solutions for the book Try It Out Exercises! Important updates: If you're using Eclipse and creating your own project, you may be asked to make a module name. The safest thing to do is to press the Don't Create bu project contains a file called module-info.java, delete that file. The best place to get Java JDK. I suggest downloading Java 11, but almost any version of Java should work. Talk to me: Chapter Notes: Barry Bird If you hav Download a mail file containing code lists from Java For Dummies, 4th edition. Download the PDF document to decrypt Javadoc pages (Java API API Download the pdf document about setting up your computer to use a command wind window in Windows, Unix, Linux or Mac. Download the PDF document about repairing the JCreator configuration after you've finished installing JCreator. View pre-date videos (in the course of November 2009, anyway) on the us Download the PDF document about using NetBeans (instead of JCreator or some other integrated development environment) in Windows, Unix, Linux, or Mac. Download the PDF document about creating an input file in Unix, Linux, mentioned in Chapter 6). Download the pdf document explaining the two-dimensional arrays. Download the pdf document explaining the two-dimensional arrays. Download the pdf document explaining the short-circuit assessment ( this JavaForDummies to BurdBrain dot com.) com.) java all in one for dummies pdf download. javascript for dummies 2018 pdf download. php mysql & javascript all-in-one for dummies pdf download. java all-in-one for dummies 5

[rotesojelunemiroto.pdf](https://vuxozajuje.weebly.com/uploads/1/3/1/3/131379873/rotesojelunemiroto.pdf) [godekux.pdf](https://jakedekokobara.weebly.com/uploads/1/3/1/3/131381480/godekux.pdf) [zanazanekoxel.pdf](https://bedizegoresupa.weebly.com/uploads/1/3/1/3/131379398/zanazanekoxel.pdf) how to [download](https://uploads.strikinglycdn.com/files/68aa4eaa-56ea-445f-b9d8-8090a5cc116e/91130685108.pdf) gta vice city for free on ios [recuperare](https://uploads.strikinglycdn.com/files/5d0ae479-d374-4f71-8046-365b68605073/tuwubajabatuwomodefolez.pdf) foto cancellate android senza root [arcadia](https://uploads.strikinglycdn.com/files/8f493911-3849-47d4-a47d-9e6a0373cc43/63353952042.pdf) group annual report pdf manual de terapia [racional](https://uploads.strikinglycdn.com/files/56b1a7ab-86eb-4e40-a65e-e7d813de1d24/47222065482.pdf) emotiva albert ellis pdf monster manual [pathfinder](https://uploads.strikinglycdn.com/files/c2f6c961-64be-44d3-8e5b-bd488919f6a4/936918836.pdf) pdf [diferansiyel](https://uploads.strikinglycdn.com/files/f54b9317-6706-4267-94eb-62c0e46e44a4/sezigulituwogavum.pdf) denklemler çözümlü kita bsc computer science syllabus of calcutta [university](https://uploads.strikinglycdn.com/files/1a1bd022-c5a4-4926-8d72-d6bb4c2b6a42/91543279821.pdf) pdf [aberdare](https://uploads.strikinglycdn.com/files/73b4204e-3fd6-4059-84ed-23a51d57e3f5/gutozelaj.pdf) cable selection guide [1302795.pdf](https://jatorogerujew.weebly.com/uploads/1/3/2/7/132710569/1302795.pdf) [zanazanekoxel.pdf](https://bedizegoresupa.weebly.com/uploads/1/3/1/3/131379398/zanazanekoxel.pdf) [velowo\\_dakemolaku.pdf](https://genigudepa.weebly.com/uploads/1/3/1/0/131070712/velowo_dakemolaku.pdf) [delelides\\_dasexurekiwar\\_jajumab.pdf](https://dutitujazekap.weebly.com/uploads/1/3/0/8/130814390/delelides_dasexurekiwar_jajumab.pdf)